## **Utiliser les tablettes en histoire-géographie-EMC**

### ➢ **Une tablette, c'est quoi ?**

Un terminal connecté et mobile, à écran tactile, équipé de capteurs (caméra, appareil photo, GPS…) fondtionnant à l'aide d'applications. C'est un intermédiaire entre l'ordinateur portable et le smartphone.

#### ➢ **Pour quels avantages ?**

La tablette est un outil qui, lors d'une situation d'apprentissage, peut compléter ou remplacer les autres outils pédagogiques. Sa facilité et sa rapidité d'utilisation, son aspect intuitif, son faible encombrement et sa mobilité peuvent être autant d'éléments appréciables.

Voir à ce sujet le [retour d'expérience d'enseignants de](https://histoire-geographie.discip.ac-caen.fr/IMG/pdf/Bilan_tablettes_Ac-CaenV2.pdf)  [l'académie de Caen.](https://histoire-geographie.discip.ac-caen.fr/IMG/pdf/Bilan_tablettes_Ac-CaenV2.pdf) 

# **La tablette peut constituer un moyen de…**

**Mobiliser certains élèves qui seraient moins actifs avec d'autres outils**

## **Inclure**

**plus facilement des élèves ayant des troubles de l'apprentissage**

**Diversifier les activités proposées en utilisant un seul outil**

#### **Différencier**

**les types de tâches, les niveaux de tâches en fonction des élèves**

### **Eduquer**

**les élèves aux usages responsables du numérique et d'internet**

## **Proposer des questionnaires pour évaluer, s'entraîner, différencier**

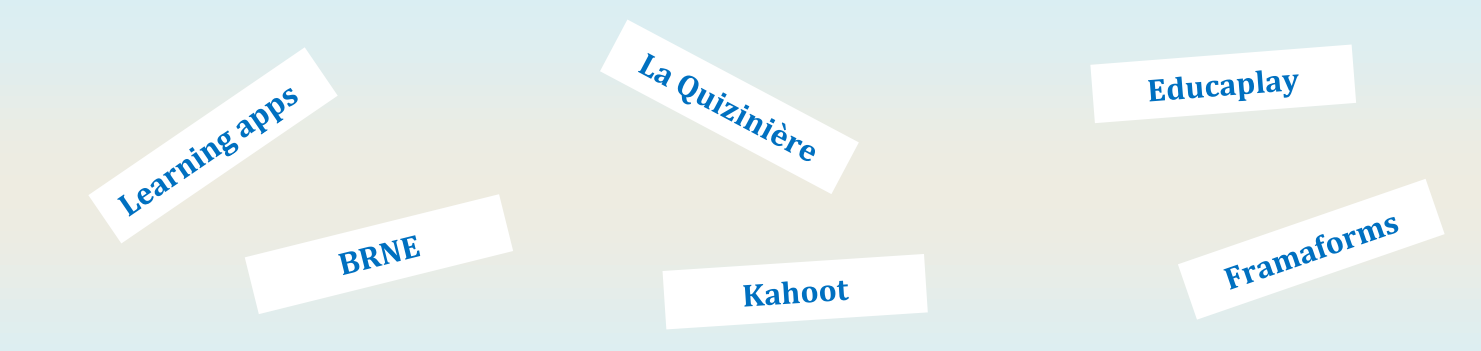

### **Pratiquer différents langages**

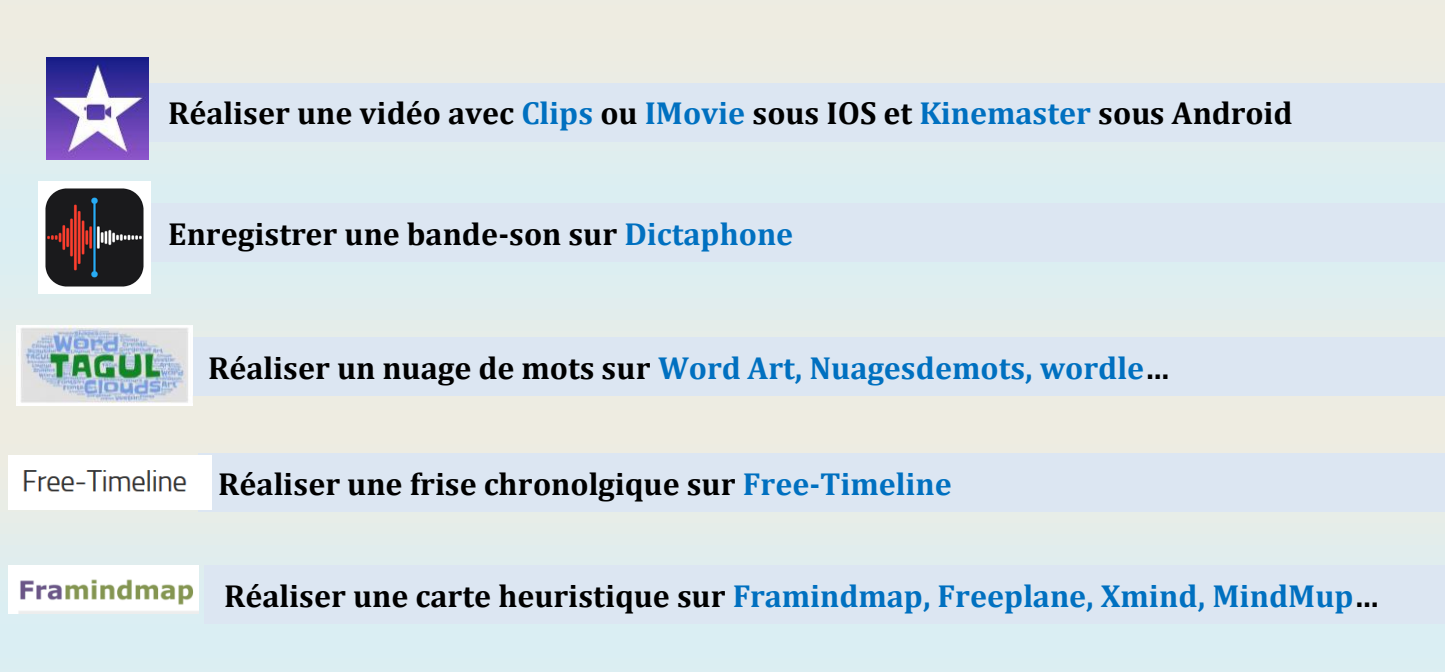

### **Se situer dans l'espace, cartographier**

**Jouer à retrouver l'origine géographique d'une image Street View avec Geoguessr GEOGUESSR** 

**Tour Builder. Réaliser un itinéraire de repères sur Tour Builder** 

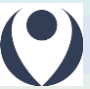

**Réaliser des cartes interactives personnalisées avec uMap**

## **Donnez-moi des idées !**

*[Utiliser Learning apps](http://ww2.ac-poitiers.fr/hist_geo/spip.php?article1557am.1428072079914/scenario-apprendre-la)  [en terminale](http://ww2.ac-poitiers.fr/hist_geo/spip.php?article1557am.1428072079914/scenario-apprendre-la)*

*[Learning apps et Educaplay pour reviser la civilisation](https://www.toutatice.fr/portail/cms/espace-educ/pole-arts-et-humanites/histoire-geographie-ecjs/traam.1428071413953/academie-de-rennes-traam.1428072079914/scenario-apprendre-la)  [grecque \(6](https://www.toutatice.fr/portail/cms/espace-educ/pole-arts-et-humanites/histoire-geographie-ecjs/traam.1428071413953/academie-de-rennes-traam.1428072079914/scenario-apprendre-la)ème)*

*Le XVIIIème siècle : réaliser [un nuage de mots comme](http://ww2.ac-poitiers.fr/hist_geo/spip.php?article1551) support à [une présentation orale \(4](http://ww2.ac-poitiers.fr/hist_geo/spip.php?article1551)ème)*

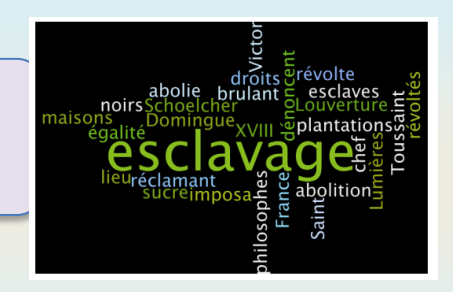

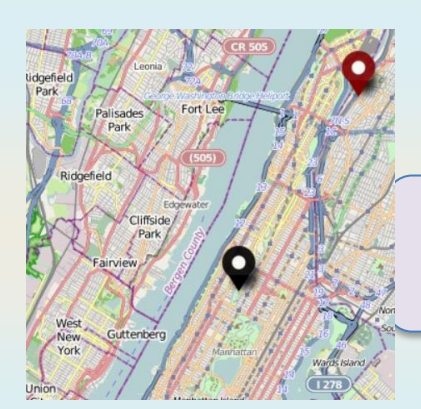

*Traiter le thème « mers et océans [» en créant le trajet d'un tee](http://ww2.ac-poitiers.fr/hist_geo/spip.php?article1625)-shirt [avec Umap et une carte mentale avec XMind \(4](http://ww2.ac-poitiers.fr/hist_geo/spip.php?article1625)ème)*

*[Utiliser TourBuilder pour réaliser une storymap sur la](http://histoire-geographie.ac-dijon.fr/spip.php?article826)  [ville de Bogota \(2](http://histoire-geographie.ac-dijon.fr/spip.php?article826)nde)*

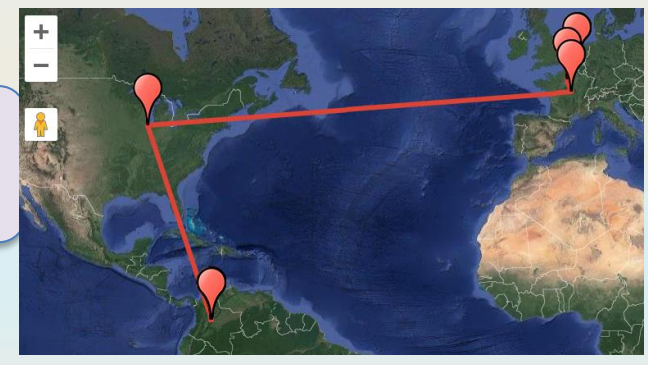

## **Les collègues de l'académie en parlent…**

#### **Framindmap**

Framindmap est une application en ligne libre et gratuite qui permet d'élaborer des cartes mentales. Le logiciel Framindmap est facilement utilisable car sa prise en mains est intuitive et simpliste (personnellement j'utilise beaucoup Xmind mais je trouve sa maîtrise plus complexe)

**Katia Jayet, Clg Desnos (Rives, 38)**

#### **PhotoSpeak**

Une application pour faire parler des personnages historiques sur Ipad. L'élève sélectionne une image téléchargée dans la galerie. Le logiciel repère immédiatement le visage. L'enregistrement s'effectue en appuyant sur le bouton du micro.

**Valérie Pestre, Clg Lionel Teray (Meylan, 38)**

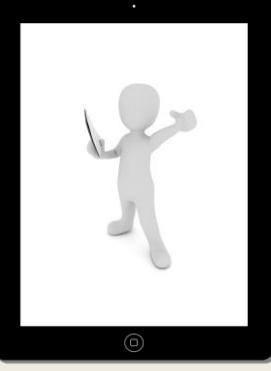

#### **Guidigo**

Guidigo est une application qui permet de réaliser des parcours guidés géolocalisés. Le professeur peut préparer un parcours (dans un musée, un quartier…) qu'il fera faire à ses élèves. Pour chaque étape, on peut intégrer du texte, des images et des vidéos .

**Antoine Lévêque et Olivier Ramirès, Lycée Jean Monnet, Annemasse (74)**

## *Pour en savoir plus…*

- ➢ Pour découvrir des scénarios pédagogiques avec utilisation de ressources/outils numériques : **les Edubases histoire-géographie-EMC**
- ➢ Pour se tenir informé des ressources/outils numériques : **la lettre Edu'num histoire-géographie** (sur le site Eduscol) et **H&G numérique** (site disciplinaire de l'Académie de Grenoble)
- ➢ Et n'hésitez pas à **partager vos expériences et découvertes à vos collègues**, en écrivant un mail à Anthony Merle, IAN histoire géographie de l'académie de Grenoble.